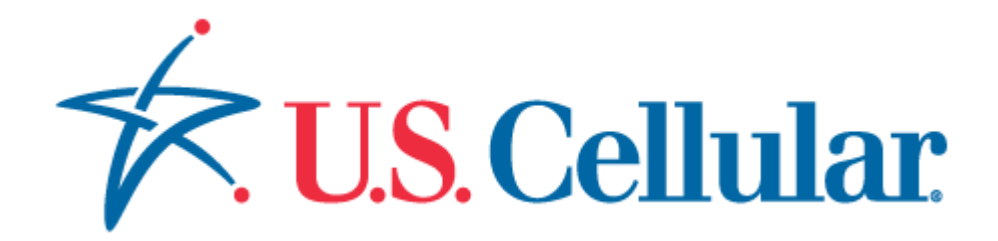

# Open API Project

USCC AMP Subscriber Profile REST Developer Guide

Document Version 1.3

# **Document Revision History**

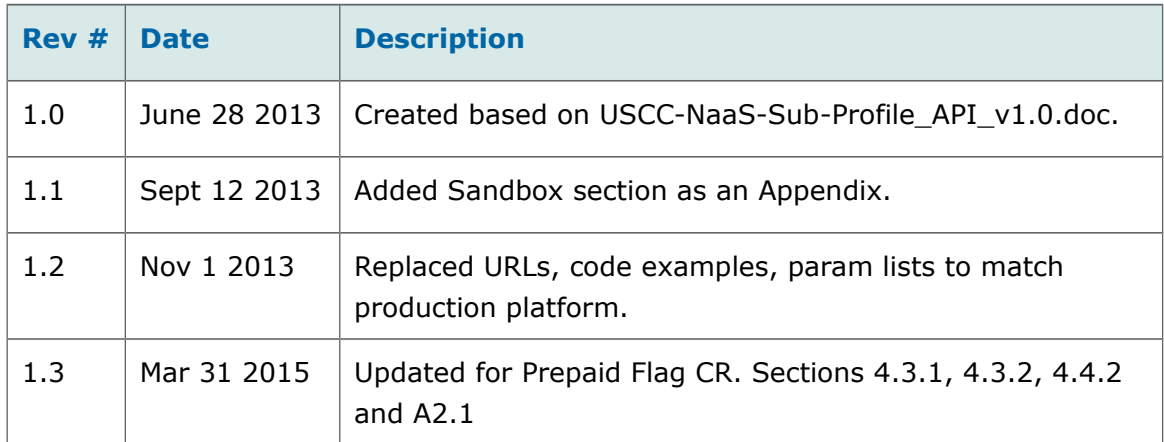

### **Legal Information**

No license (express or implied, by estoppel or otherwise) to any intellectual property rights is granted by this document.

Intel disclaims all express and implied warranties, including without limitation, the implied warranties of merchantability, fitness for a particular purpose, and non-infringement, as well as any warranty arising from course of performance, course of dealing, or usage in trade.

This document contains information on products, services and/or processes in development. All information provided here is subject to change without notice. Contact your Intel representative to obtain the latest forecast, schedule, specifications and roadmaps.

The products and services described may contain defects or errors known as errata which may cause deviations from published specifications. Current characterized errata are available on request.

Copies of documents which have an order number and are referenced in this document may be obtained by calling 1-800-548-4725 or by visiting [www.intel.com/design/literature.htm.](http://www.intel.com/design/literature.htm)

Aepona, Intel and the Intel logo are trademarks of Intel Corporation in the U.S. and/or other countries.

\*Other names and brands may be claimed as the property of others.

© 2015 Intel Corporation.

# **Table of Contents**

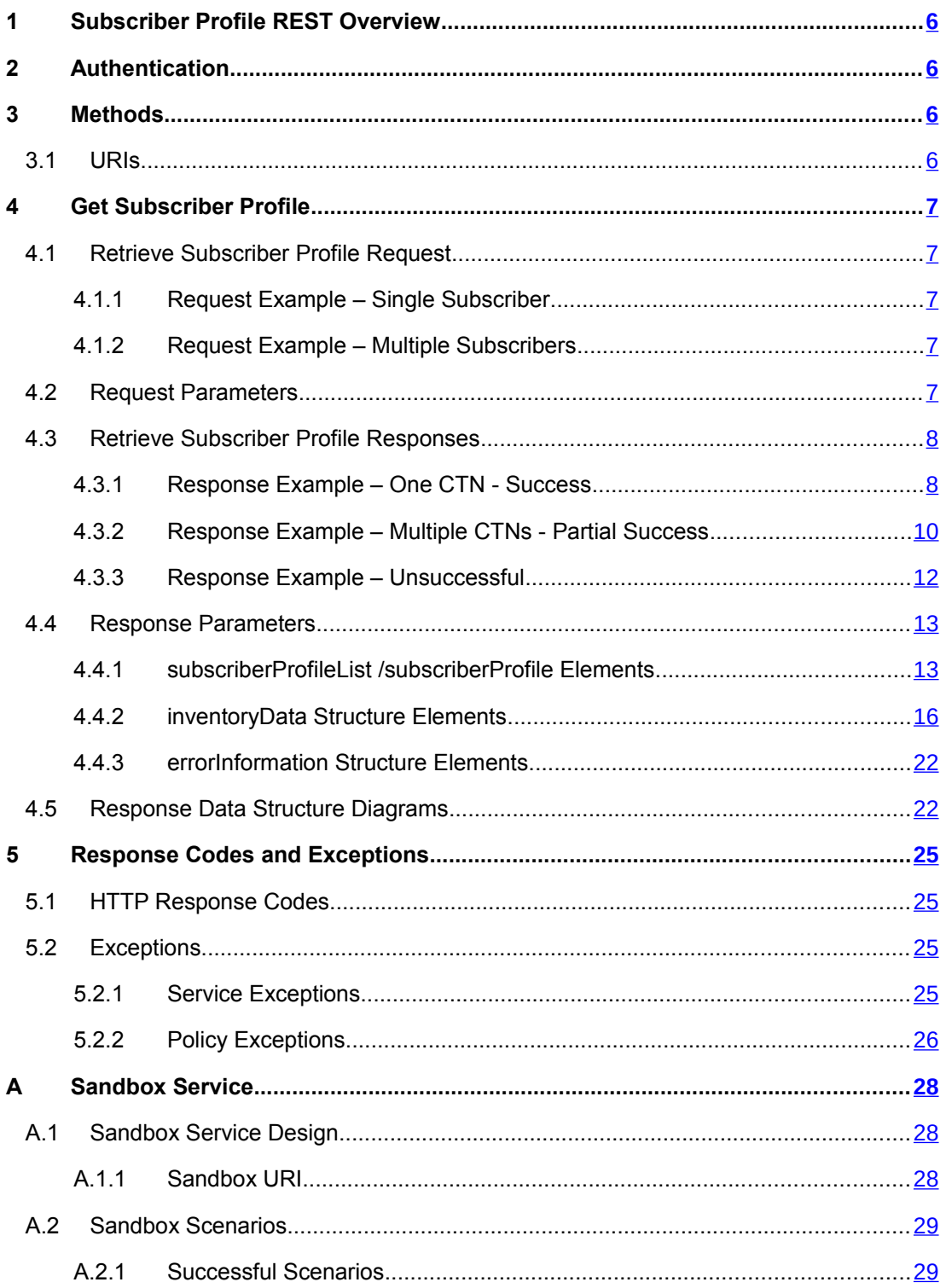

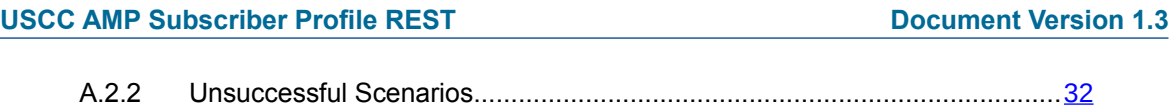

## <span id="page-5-3"></span>**1 Subscriber Profile REST Overview**

The U.S. Cellular Open API User Subscriber Profile web service allows an application to query subscriber profile information of one or more U.S. Cellular subscribers identified by their CTN. The service is accessible via the RESTful API, which is described in this document.

## <span id="page-5-2"></span>**2 Authentication**

Connection to the US Cellular AMP Subscriber Profile web service by a TPA is made using one-way TLS, where a server side certificate is required plus HTTP Basic Authentication.

## <span id="page-5-1"></span>**3 Methods**

The following method is available:

retrieve subscriber profile of one or more subscribers – section [4.1](#page-6-3)

HTTP GET command is used.

## <span id="page-5-0"></span>**3.1 URIs**

The URI of the resource is as follows:

### **https://developerportal.uscellular.com/cxf/subscriberProfile/{apiVersion}/? address={address}**

The following standard URL variables apply:

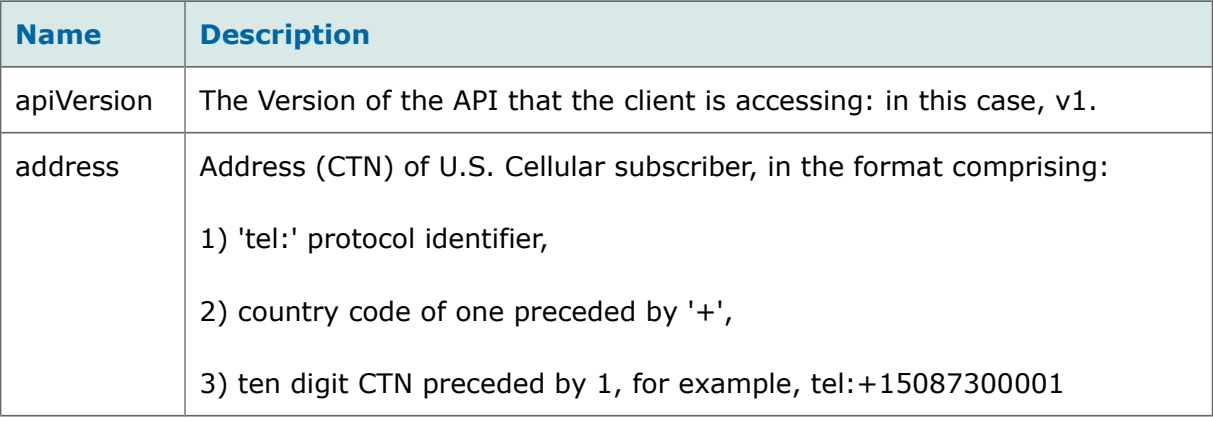

Finally, the address must be must be URL-escaped where %3A represents ':' and %2B represents '+'. Example: %3A%2B15087300001

## <span id="page-6-4"></span>**4 Get Subscriber Profile**

## <span id="page-6-3"></span>**4.1 Retrieve Subscriber Profile Request**

This operation is used by the TPA to request the subscriber profile of one or more U.S. Cellular subscribers.

### <span id="page-6-2"></span>**4.1.1 Request Example – Single Subscriber**

GET https://developerportal.uscellular.com/cxf/subscriberProfile/v1/?address=tel3A %2B15087300001

HTTP/1.1 Accept: application/json

Host: developerportal.uscellular.com

Authorization: Basic QWVwb25hVfdghfdghdfghdfgWF6eHN3MjNl

### <span id="page-6-1"></span>**4.1.2 Request Example – Multiple Subscribers**

GET https://developerportal.uscellular.com/cxf/subscriberProfile/v1/?address=tel3A %2B15087300001&address=tel3A%2B15087300002 HTTP/1.1

Accept: application/json

Host: developerportal.uscellular.com

Authorization: Basic QWVwb25hVfdghfdghdfghdfgWF6eHN3MjNl

## <span id="page-6-0"></span>**4.2 Request Parameters**

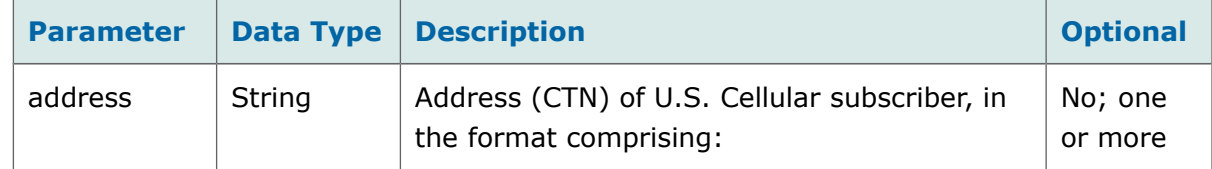

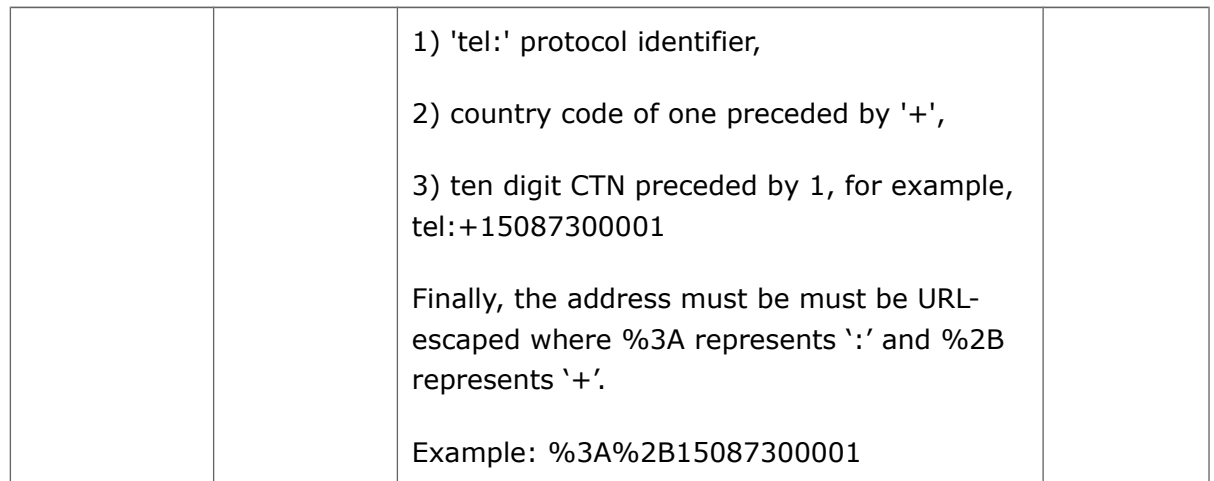

## <span id="page-7-1"></span>**4.3 Retrieve Subscriber Profile Responses**

The response content type for the Subscriber Profile API is application/json.

As a general practice, null elements are not returned in the responses.

The following types of responses are listed in this section:

- Successful response with subscriber profile for one CTN returned section below
- Successful response with some of the subscriber profiles for the CTNs returned section [4.3.2](#page-9-0)
- Unsuccessful response with no external call made to retrieve subscriber profile [-](#page-11-0) [4.3.3](#page-11-0)

Error information structures are summarised diagrammatically in section [4.5.](#page-21-0)

## <span id="page-7-0"></span>**4.3.1 Response Example – One CTN - Success**

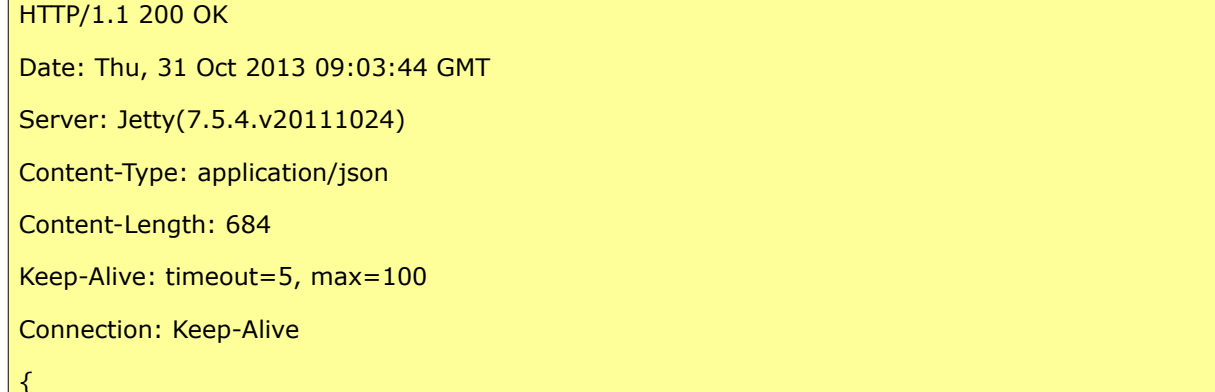

```
 "subscriberProfileList" : [ {
   "address" : "tel:+15087300001",
   "profileRetrievalStatus" : "RETRIEVED",
   "inventoryData" : {
     "prepaidFlag": true,
     "subscriberHandsetSalesChannelCapableList" : {
     "shscc" : [ "YES" ]
    },
    "subscriberHomeSwitchTimeZoneList" : {
     "shstz" : [ "6" ]
    },
    "subscriberStatusList" : {
     "ss" : [ "ACTIVE" ]
    },
    "subscriberAccountTypeList" : {
     "sat" : [ "I" ]
    },
    "subscriberAccountSubTypeList" : {
     "sast" : [ "R" ]
    },
    "subscriberPrimaryMDNindList" : {
     "spmi" : [ "N" ]
    },
    "subscriberAccountList" : {
     "sa" : [ "123456789" ]
    }
   }
  } ]
}
```
## <span id="page-9-0"></span>**4.3.2 Response Example – Multiple CTNs - Partial Success**

The example below returns some of the subscriber profiles successfully, and others not, as indicated by the profileRetrievalStatus parameter value.

```
HTTP/1.1 200 OK
Date: Thu, 31 Oct 2013 09:03:44 GMT
Server: Jetty(7.5.4.v20111024)
Content-Type: application/json
Content-Length: 684
Keep-Alive: timeout=5, max=100
Connection: Keep-Alive
{
  "subscriberProfileList" : [ 
   "address" : "tel:+16309700001",
   "profileRetrievalStatus" : "NOT_RETRIEVED",
   "errorInformation" : {
    "messageId" : "SVC0005",
   "text" : "An external service error occurred. No profile information is available for %1",
    "variables" : [ "tel:+16309700001" ]
  }
}, {
   "address" : "tel:+15087300001",
   "profileRetrievalStatus" : "RETRIEVED",
   "inventoryData" : {
     "subscriberHandsetSalesChannelCapableList" : {
      "shscc" : [ "YES" ]
     },
     "subscriberHomeSwitchTimeZoneList" : {
     "shstz" : [ "6" ]
     },
```

```
 "prepaidFlag": true,
```

```
 "subscriberStatusList" : {
    "ss" : [ "ACTIVE" ]
   },
   "subscriberAccountTypeList" : {
    "sat" : [ "I" ]
   },
   "subscriberAccountSubTypeList" : {
    "sast" : [ "R" ]
   },
   "subscriberPrimaryMDNindList" : {
    "spmi" : [ "N" ]
   },
   "subscriberAccountList" : {
   "sa" : [ "123456789" ]
   }
  }
 } , {
  "address" : "tel:+15087300002",
  "profileRetrievalStatus" : "RETRIEVED",
  "inventoryData" : {
   "subscriberHandsetSalesChannelCapableList" : {
    "shscc" : [ "YES" ]
   },
   "subscriberHomeSwitchTimeZoneList" : {
    "shstz" : [ "6" ]
   },
   "prepaidFlag": false,
   "subscriberStatusList" : {
    "ss" : [ "ACTIVE" ]
   },
   "subscriberAccountTypeList" : {
     "sat" : [ "I" ]
```

```
 },
     "subscriberAccountSubTypeList" : {
      "sast" : [ "E" ]
     },
     "subscriberPrimaryMDNindList" : {
      "spmi" : [ "Y" ]
     },
     "subscriberAccountList" : {
      "sa" : [ "999996789" ]
     }
   }
  }, {
   "address" : "tel:+1234567890",
   "profileRetrievalStatus" : "ERROR",
   "errorInformation" : {
     "messageId" : "SVC0001",
     "text" : "A service error occurred."
   }
}]
}
```
### <span id="page-11-0"></span>**4.3.3 Response Example – Unsuccessful**

The exception in this unsuccessful example was thrown before Aepona made the external call to retrieve the required subscriber profile. Therefore no subscriber profile content is returned. Policy violations can result in exceptions of this type. See section [5.2](#page-24-1) for the list of policy and service error codes.

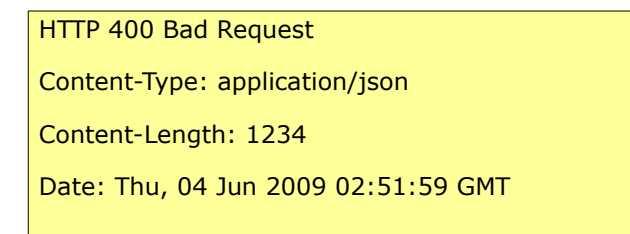

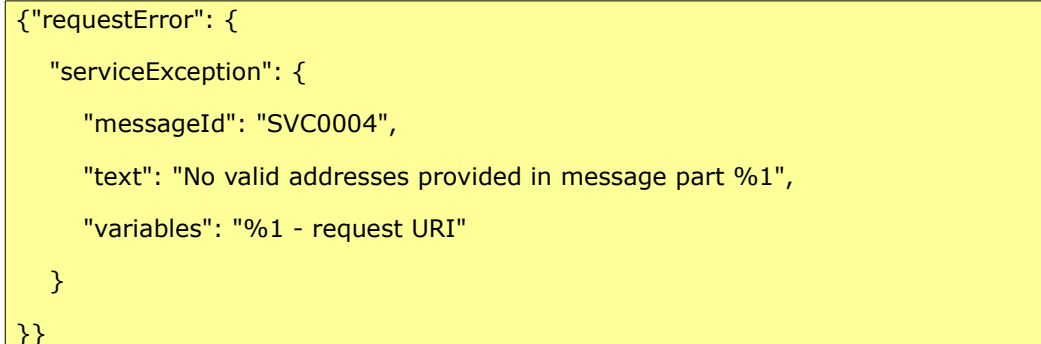

## <span id="page-12-1"></span>**4.4 Response Parameters**

Successful responses are returned using the following hierarchy of data structures:

```
subscriberProfileList – an array, containing one or more 
    ---subscriberProfile element – containing subscriber profile information per CTN, containing 
      ----inventoryData element - with optional 
           ----sub-elements - as supplied by the ESB, each of which can contain one or more
optional
             ----sub-element 
         ----ProfileRetrievalStatus element – indicates status: Retrieved, Not Retrieved, with error
information, or Error (service or policy exception)
```
The details of each structure and sub-elements are described in the following sections.

## <span id="page-12-0"></span>**4.4.1 subscriberProfileList /subscriberProfile Elements**

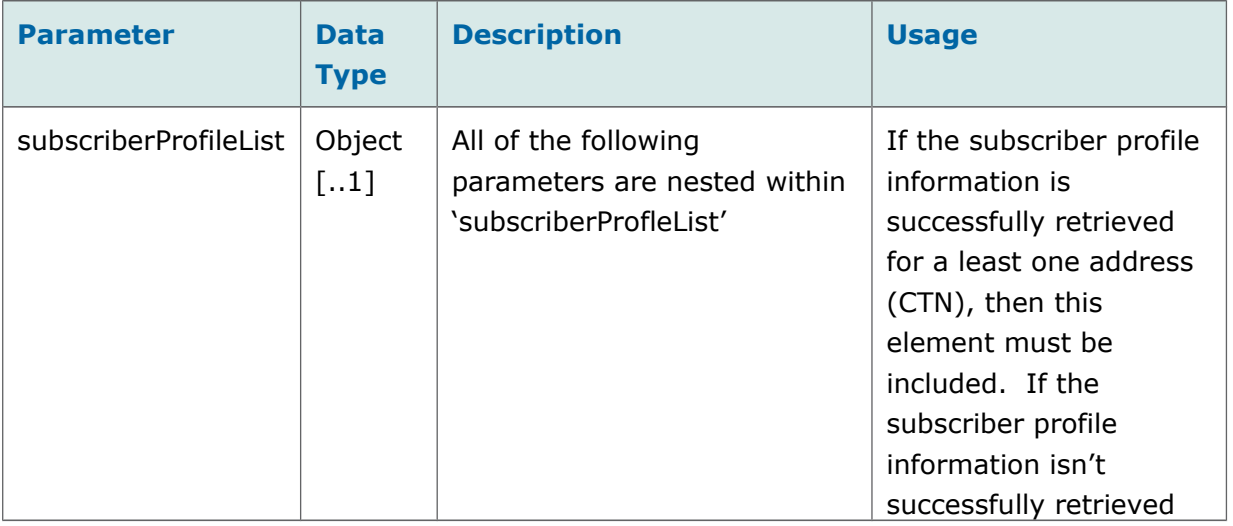

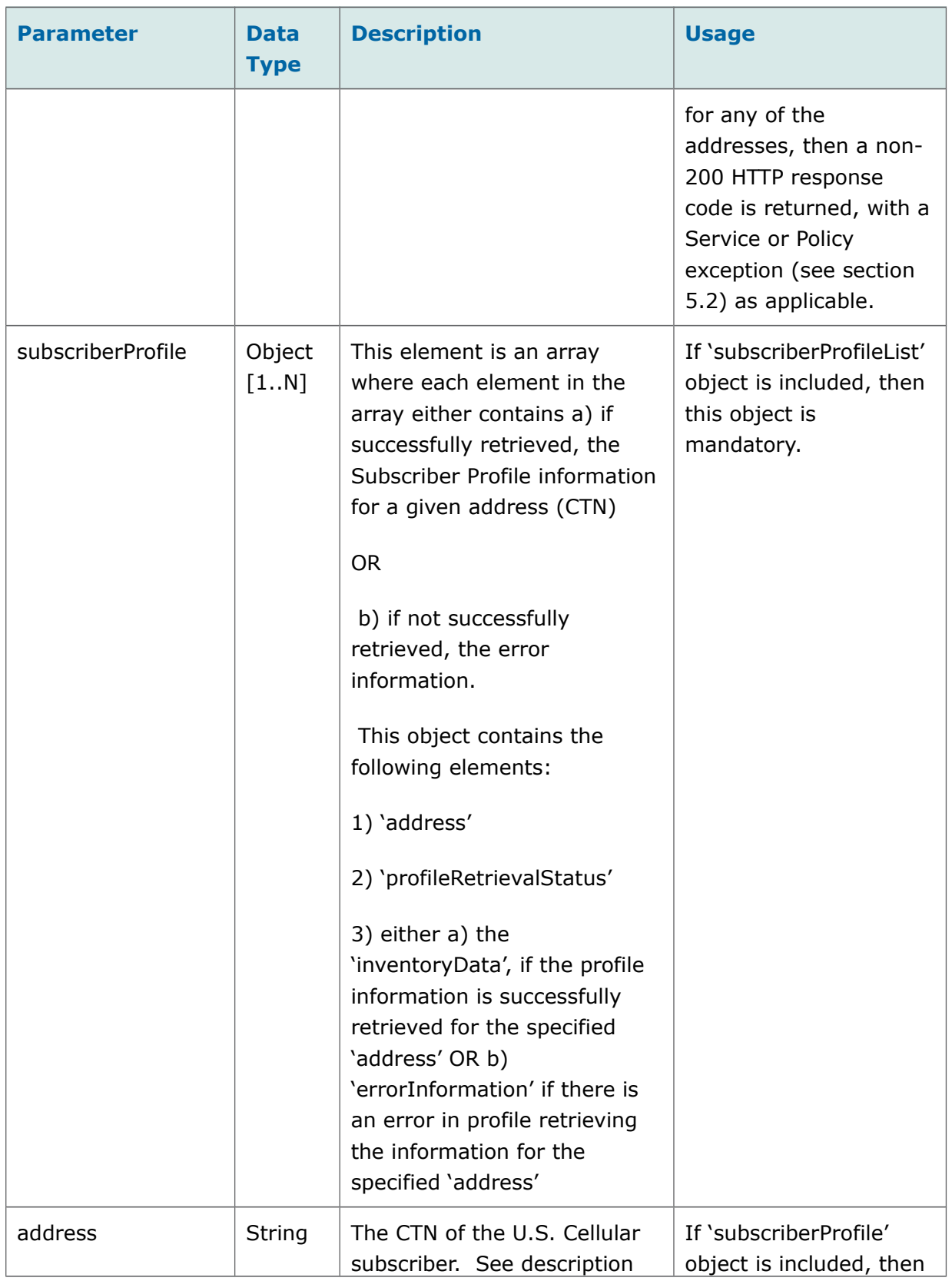

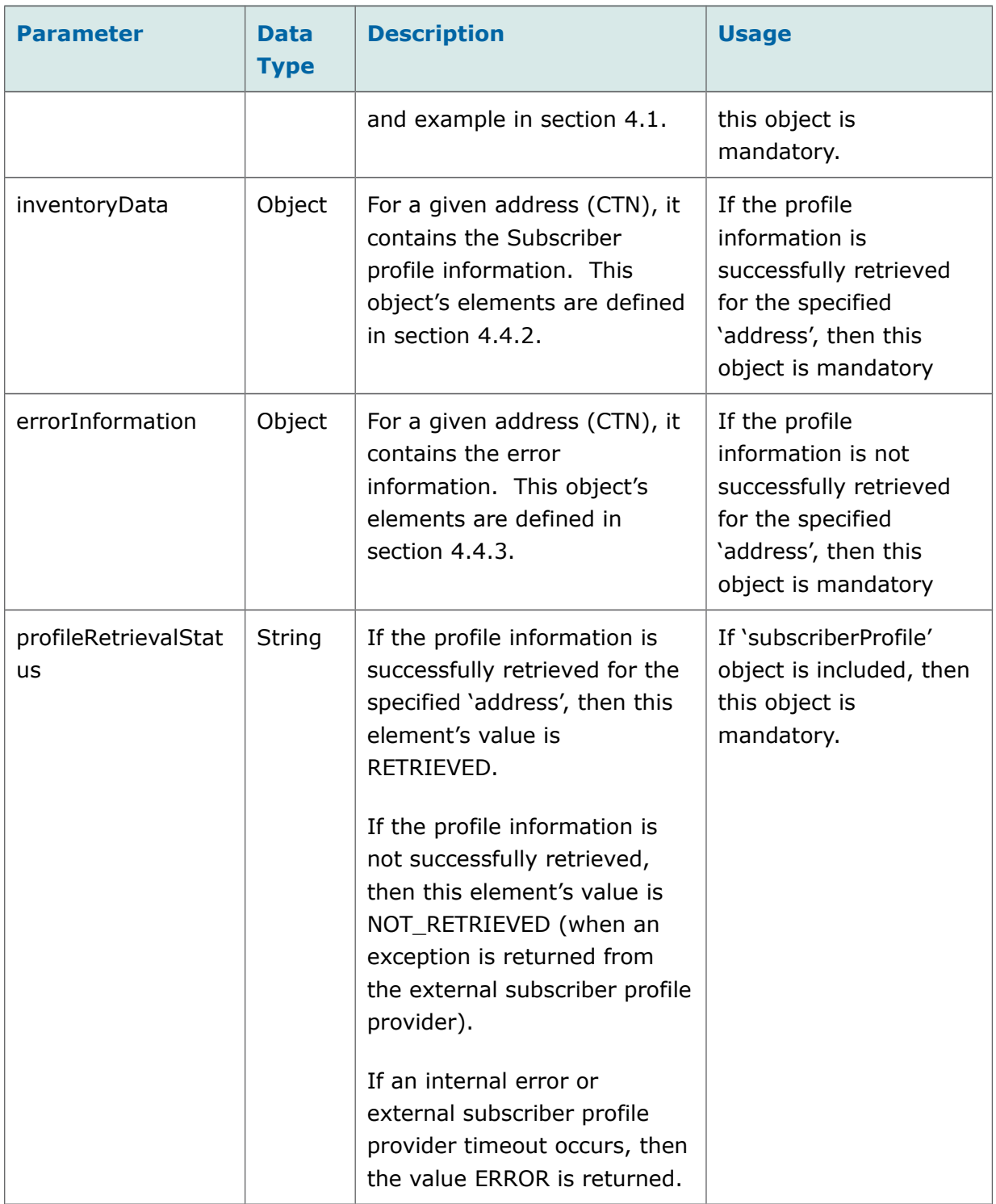

### <span id="page-15-0"></span>**4.4.2 inventoryData Structure Elements**

The table below contains the full list of elements in this structure that may be returned in the response. Of these, the ones currently sent by USCC are noted in black characters; those not sent by USCC are in grey.

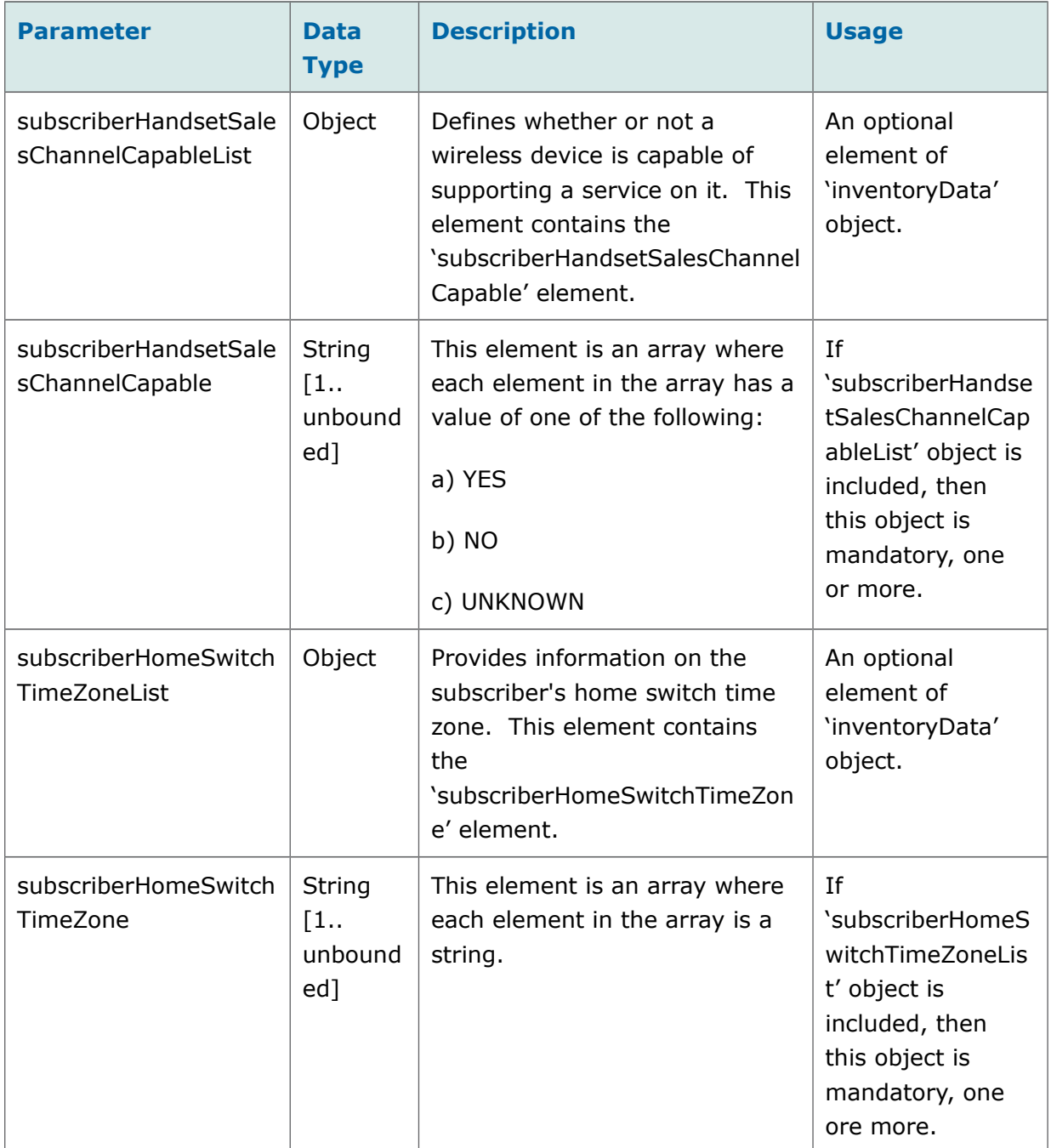

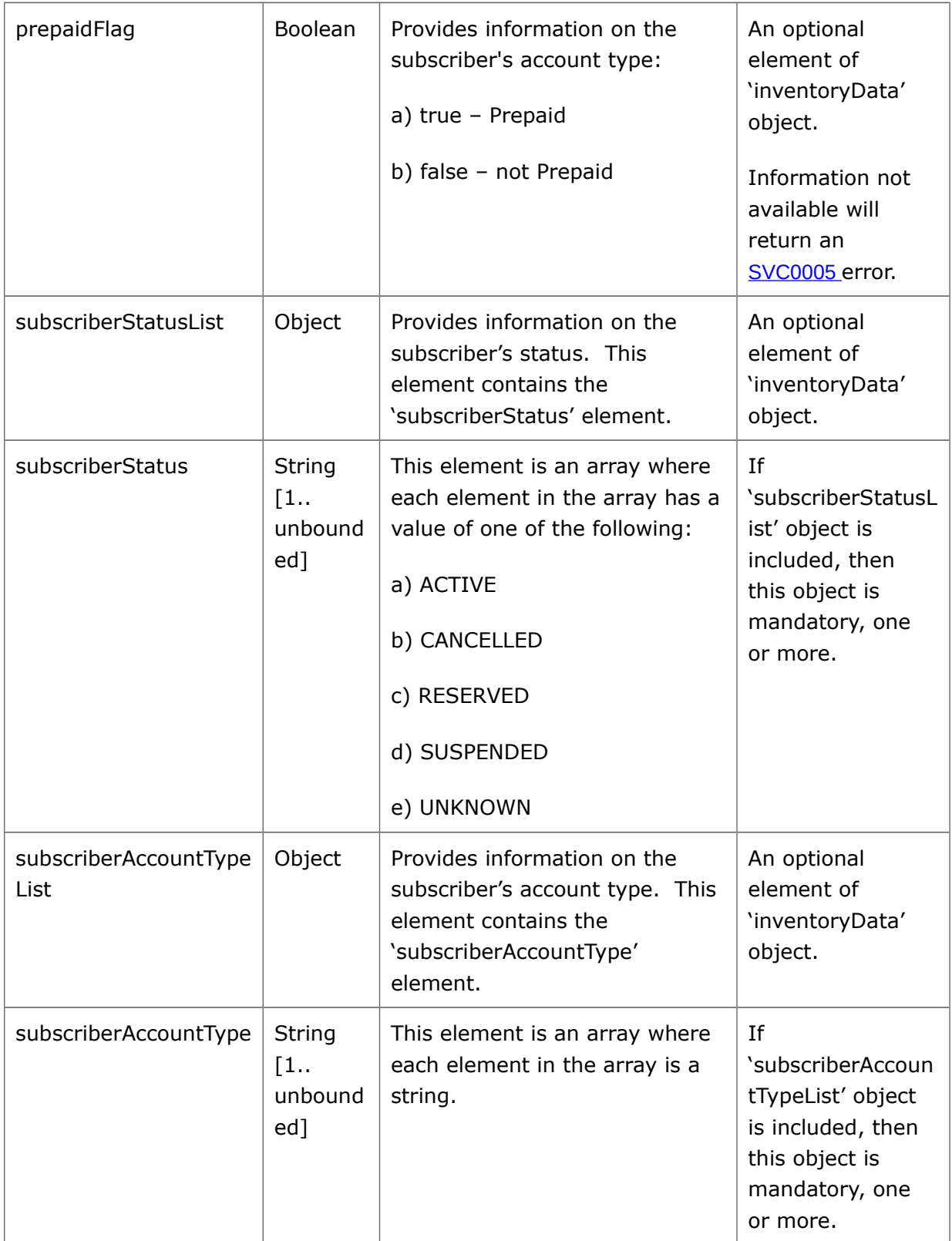

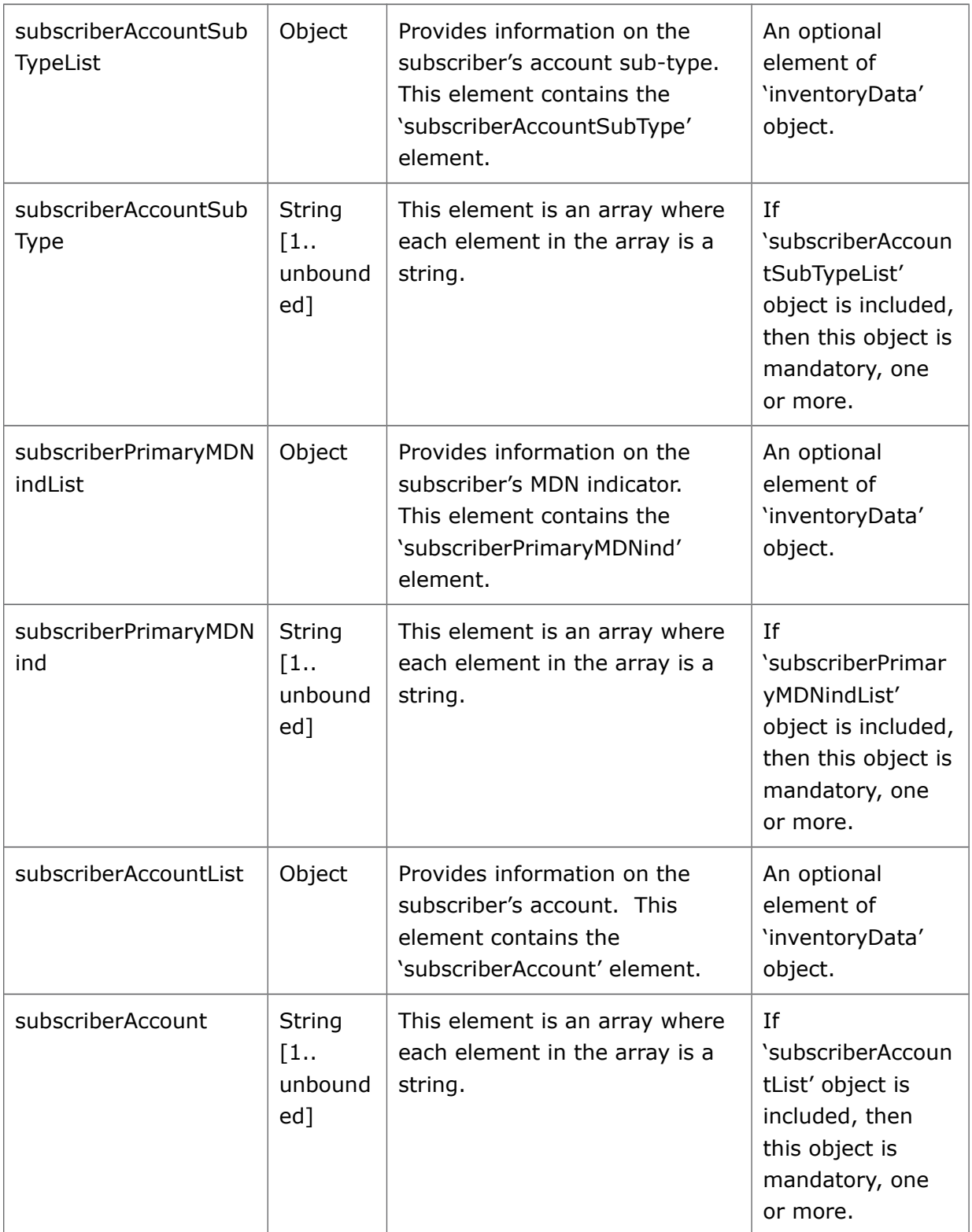

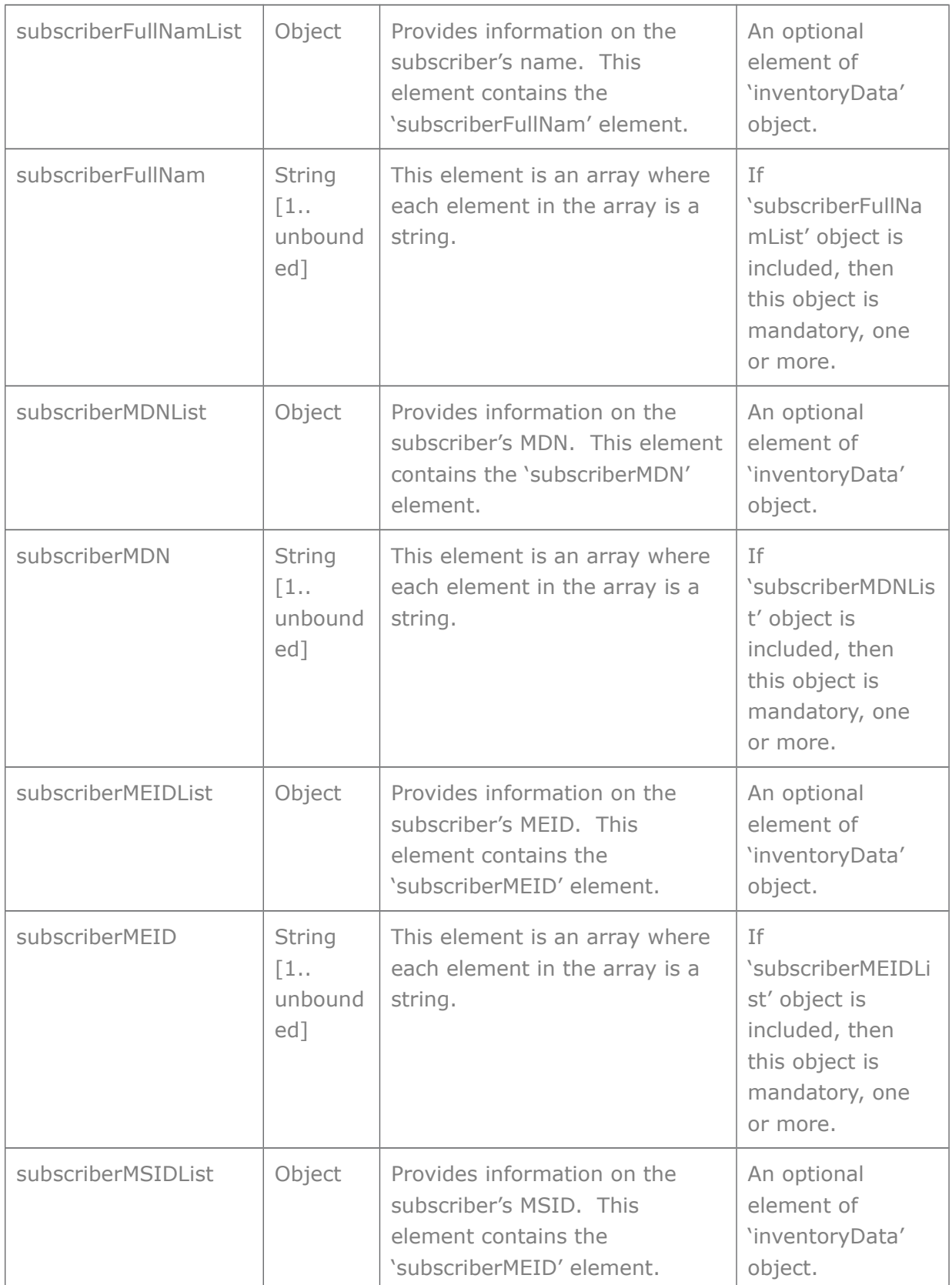

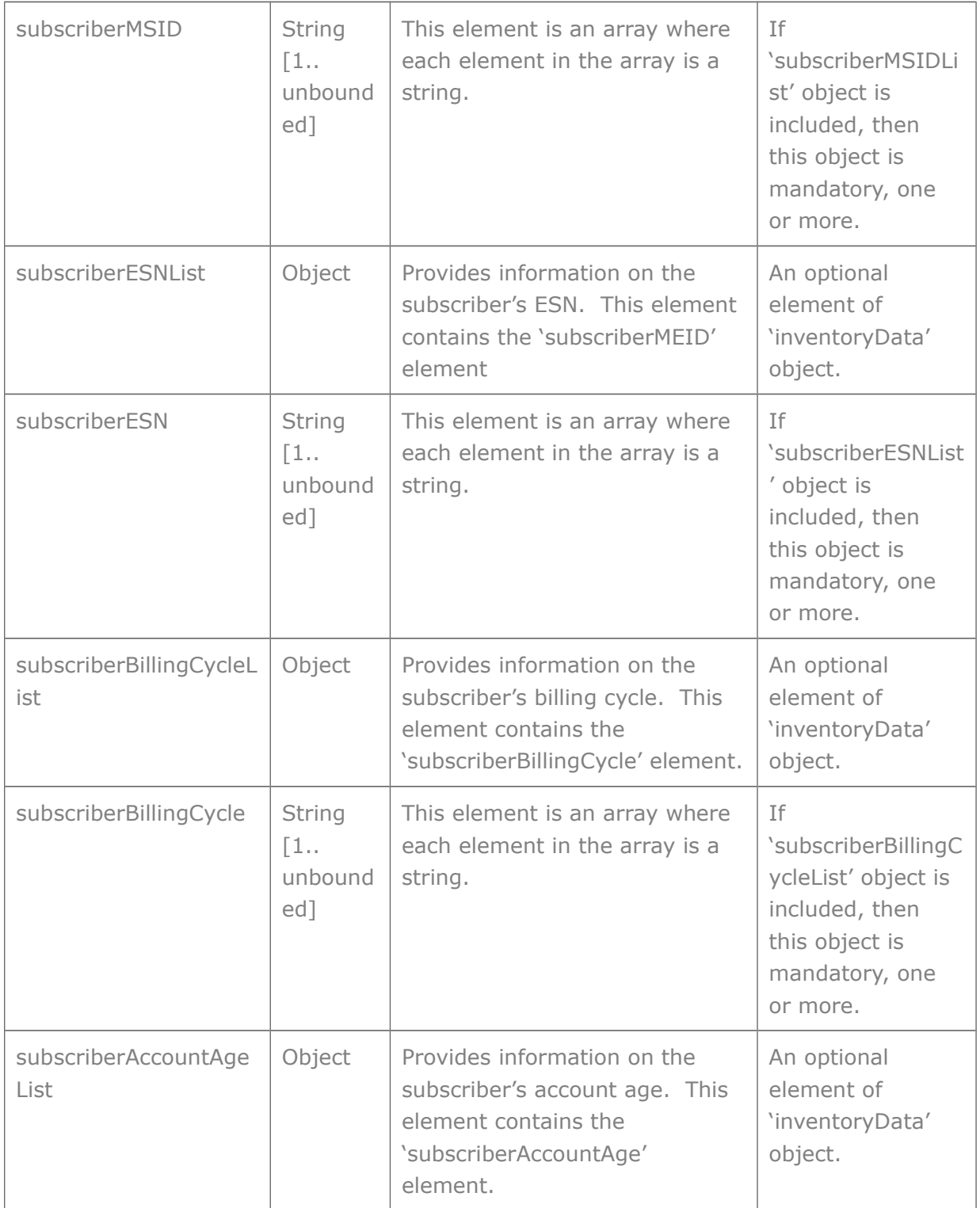

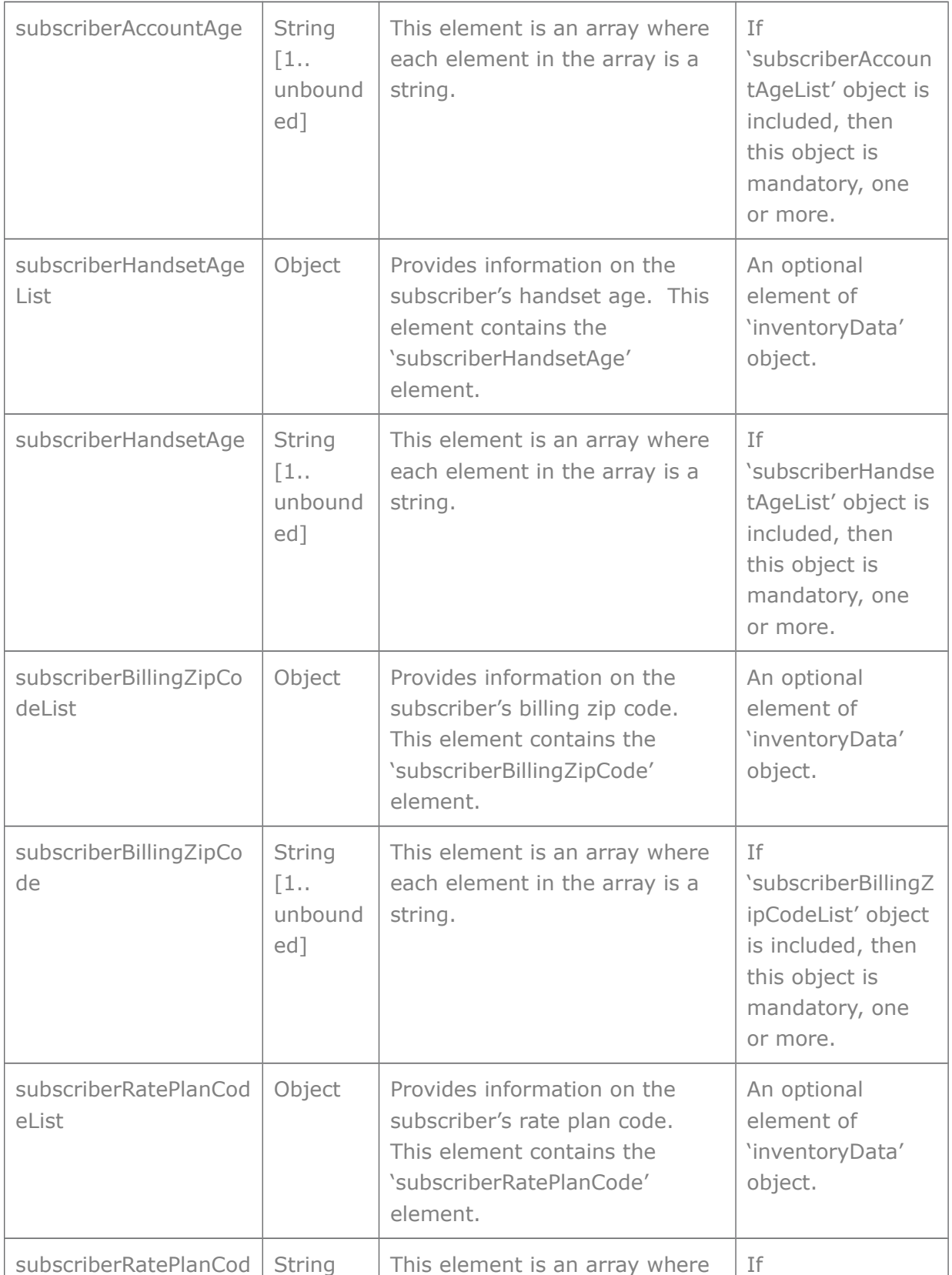

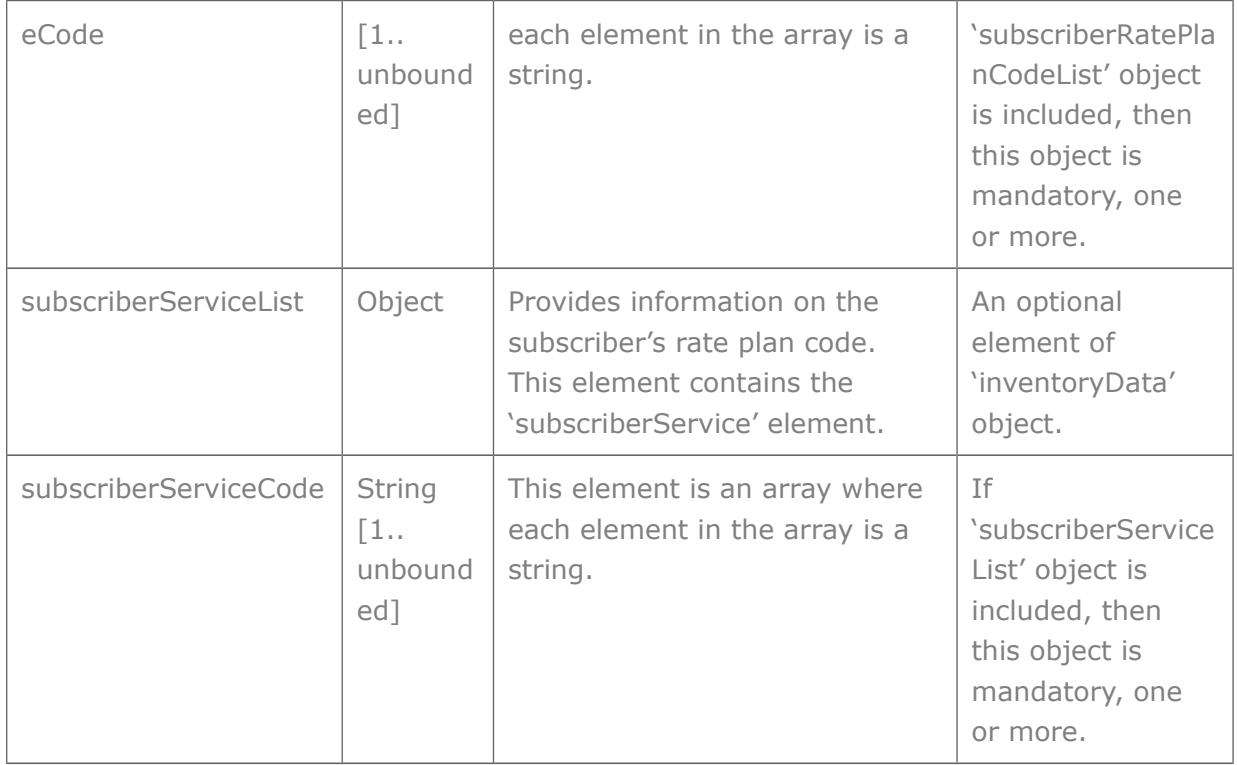

### <span id="page-21-1"></span>**4.4.3 errorInformation Structure Elements**

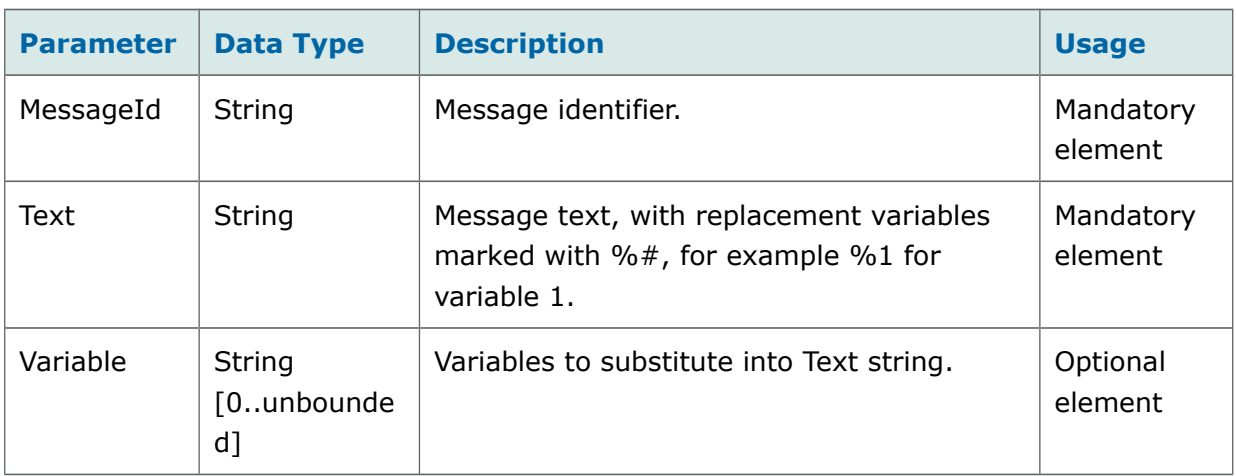

## <span id="page-21-0"></span>**4.5 Response Data Structure Diagrams**

This section provides information on the exception scenarios and the structure of information returned in unsuccessful and successful responses. The labels are internal implementation java class names.

1. As illustrated in the example in section [4.3.2,](#page-9-0) a TPA JSON response can contain either a subscriberProfileList or a requestError. The diagram below shows the data structure of the SubscriberProfileReponse:

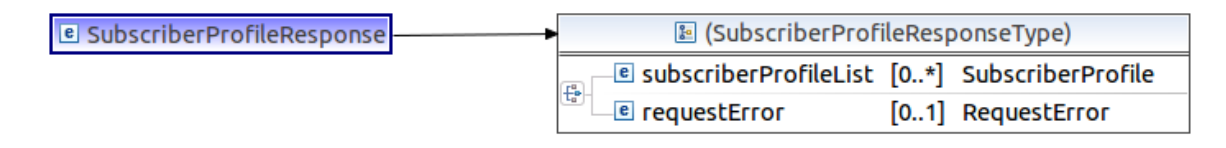

**Figure 1: Response structure - with list or error returned**

2. As illustrated in the example in section [4.3.3,](#page-11-0) an exception may be thrown before Aepona makes the call to the external service. The diagram below shows the exception structures in this case:

| <b>&amp;</b> RequestError                                                        | <b>E</b> SubscriberProfileError |                                       |
|----------------------------------------------------------------------------------|---------------------------------|---------------------------------------|
| - e serviceException SubscriberProfileError                                      | E messageId [11] string         |                                       |
| $\left  \frac{1}{10} \right $<br><b>E</b> policyException SubscriberProfileError | - <b>e</b> text                 | $[11]$ string                         |
|                                                                                  |                                 | <b>E</b> variables [01] VariablesList |

*Figure 2: Response structure - with no external call made*

3. The diagram below shows structures nested in SubscriberProfile data type (described in section [4.4.1\)](#page-12-0). It shows that an entry in subscriberProfileList can contain error information from the external service, or inventoryData (described in section [4.4.2\)](#page-15-0).

| <b>E</b> SubscriberProfile                                      | □ ProfileRetrievalStatus                                                                         |                                             |
|-----------------------------------------------------------------|--------------------------------------------------------------------------------------------------|---------------------------------------------|
| e address<br>$[11]$ string                                      |                                                                                                  |                                             |
| e profileRetrievalStatus [11] ProfileRetrievalStatus            | <b>E</b> SubscriberProfileError                                                                  |                                             |
| -<br>[01] SubscriberProfileError<br><b>E</b> errorInformation   | <b>E</b> messageId [11] string                                                                   |                                             |
| 통<br>[01] SubscriberInventoryDataType<br><b>E</b> inventoryData | e text<br>$[11]$ string                                                                          |                                             |
|                                                                 | [01] VariablesList<br><b>E</b> variables                                                         |                                             |
|                                                                 |                                                                                                  |                                             |
|                                                                 | <b>E SubscriberInventoryDataType</b>                                                             |                                             |
|                                                                 | - ® subscriberHandsetSalesChannelCapableList [01] (subscriberHandsetSalesChannelCapableListType) |                                             |
|                                                                 | E SubscriberHomeSwitchTimeZoneList                                                               | [01] (SubscriberHomeSwitchTimeZoneListType) |
|                                                                 | <sup>e</sup> subscriberStatusList                                                                | [01] (subscriberStatusListType)             |
|                                                                 | <sup>e</sup> subscriberFullNamList                                                               | [01] (subscriberFullNamListType)            |
|                                                                 | <sup>e</sup> subscriberAccountTypeList                                                           | [01] (subscriberAccountTypeListType)        |
|                                                                 | E subscriberAccountSubTypeList                                                                   | [01] (subscriberAccountSubTypeListType)     |
|                                                                 | <sup>e</sup> subscriberPrimaryMDNindList                                                         | [01] (subscriberPrimaryMDNindListType)      |
|                                                                 | <sup>e</sup> subscriberMDNList                                                                   | [01] (subscriberMDNListType)                |
|                                                                 | <sup>e</sup> subscriberMEIDList                                                                  | [01] (subscriberMEIDListType)               |
|                                                                 | <sup>e</sup> subscriberMSIDList                                                                  | [01] (subscriberMSIDListTvpe)               |
|                                                                 | <b>E</b> subscriberESNList                                                                       | [01] (subscriberESNListType)                |
|                                                                 | <sup>e</sup> subscriberBillingCycleList                                                          | [01] (subscriberBillingCycleListType)       |
|                                                                 | <sup>e</sup> subscriberAccountAgeList                                                            | [01] (subscriberAccountAgeListType)         |
|                                                                 | <sup>e</sup> subscriberHandsetAgeList                                                            | [01] (subscriberHandsetAgeListType)         |
|                                                                 | <sup>e</sup> subscriberBillingZipCodeList                                                        | [01] (subscriberBillingZipCodeListType)     |
|                                                                 | <sup>e</sup> subscriberRatePlanCodeList                                                          | [01] (subscriberRatePlanCodeListType)       |
|                                                                 | <sup>e</sup> subscriberServiceList                                                               | [01] (subscriberServiceListType)            |
|                                                                 | <sup>e</sup> subscriberAccountList                                                               | [01] (subscriberAccountListTvpe)            |
|                                                                 | <b>E</b> subscriberRegionList                                                                    | [01] (subscriberRegionListType)             |
|                                                                 | <b>E</b> subscriberClusterList                                                                   | [01] (subscriberClusterListTvpe)            |
|                                                                 | <sup>e</sup> subscriberMarket                                                                    | [01] (subscriberMarketType)                 |
|                                                                 | <sup>e</sup> subscriberSubMarket                                                                 | [01] (subscriberSubMarketTvpe)              |

*Figure 3: subscriberprofile data structure* 

## <span id="page-24-3"></span>**5 Response Codes and Exceptions**

## <span id="page-24-2"></span>**5.1 HTTP Response Codes**

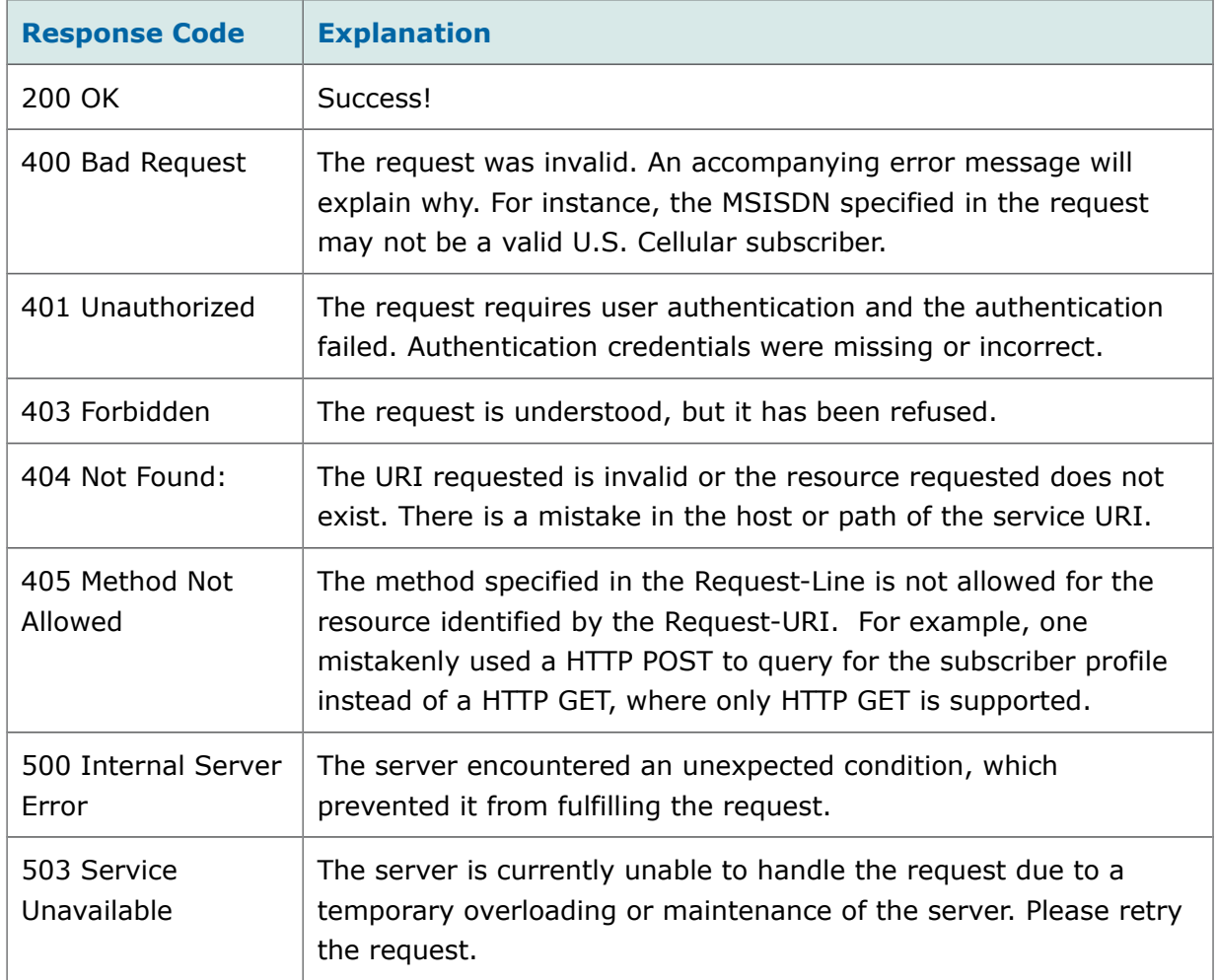

## <span id="page-24-1"></span>**5.2 Exceptions**

### <span id="page-24-0"></span>**5.2.1 Service Exceptions**

A service exception describes the reason why the service cannot accept the request.

The following service exceptions may be thrown:

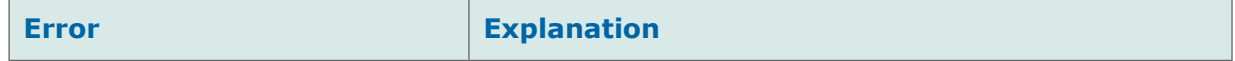

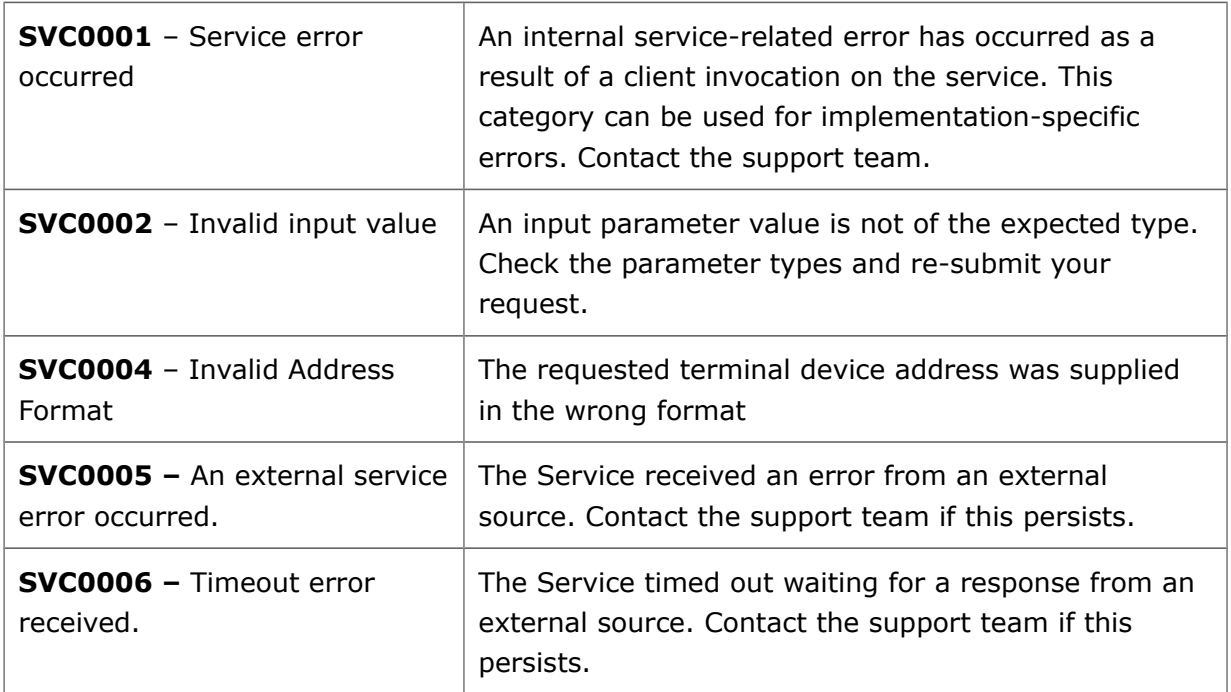

### <span id="page-25-0"></span>**5.2.2 Policy Exceptions**

A policy exception means that the request syntax is valid, however an operator policy has been broken.

### **POL0001** - Policy error occurred

The above exception may be thrown to indicate a fault relating to a policy associated with the service. This category can be used for implementation-specific errors such as:

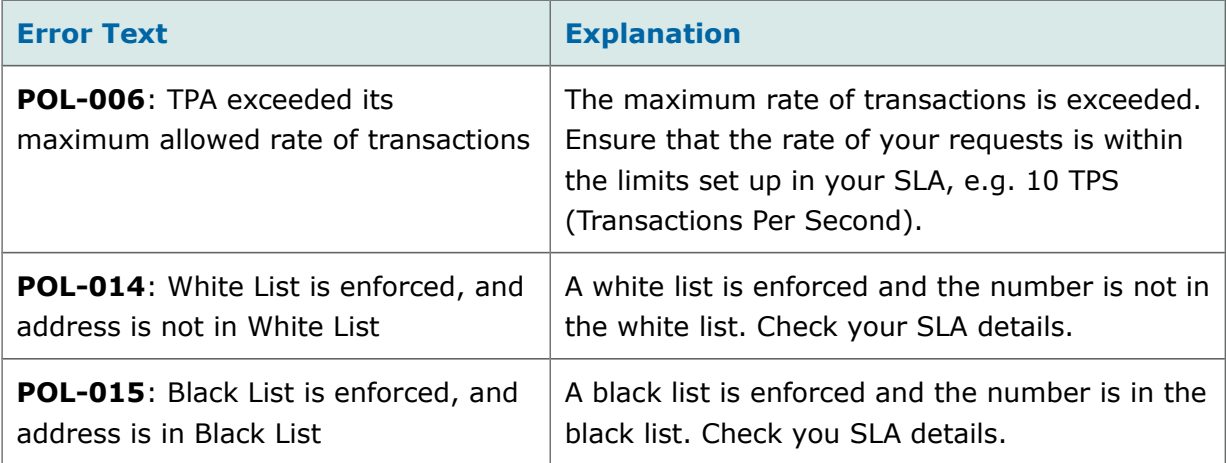

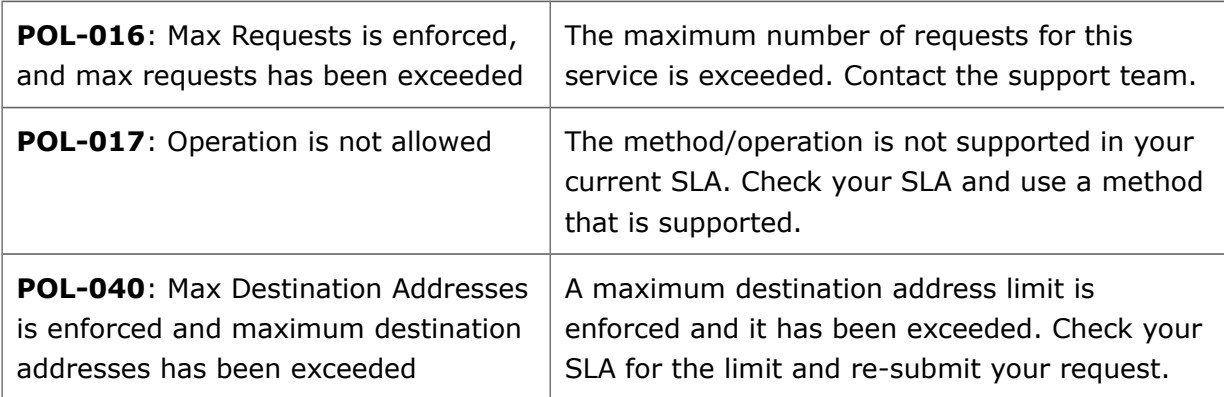

# <span id="page-27-2"></span>**A Sandbox Service**

The sandbox service replicates real U.S. Cellular Open API User Subscriber Profile web service and returns various response objects, or 'canned responses', to pre-configured subscriber CTN values. It does not connect to any external interfaces. Developers can use this to test different scenarios of their application without connecting to the real subscriber profile service.

## <span id="page-27-1"></span>**Sandbox Service Design**

The Sandbox service flow is described below in outline:

- 1 Normal Subscriber Profile service is invoked up to the point where the external call is made to the USCC ESB Remote Endpoint.
- 2 At this point the Sandbox route will be invoked instead of the real USCC ESB Endpoint.

This flow ensures that all the validation logic defined in the normal service is executed inside the original service itself.

 3 Once the sandbox route is being executed, it will generate the relevant response object based on the configured values against the CTN provided in the request.

The values are configured by the administrator as sandbox service properties.

### <span id="page-27-0"></span>**A.1.1 Sandbox URI**

The URI of the resource for sandbox service is as follows:

### **https://developerportal.uscellular.com/cxf/subProfileSandbox/ {apiVersion}/sandbox?address={address}**

### **Sandbox Request Example – Single Subscriber Profile**

GET https://developerportal.uscellular.com/cxf/subProfileSandbox/v1/sandbox?address=tel%3A %2B15087300004 HTTP/1.1

Accept: application/json

Authorization: Basic QWVwb25hVfdghfdghdfghdfgWF6eHN3MjNl

Host: developerportal.uscellular.com

## <span id="page-28-1"></span>**A.2 Sandbox Scenarios**

Sandbox responses are driven by the CTN sent in the request. A response will be returned based on the validity of the request and the configured response against the CTN value.

- If the request is invalid then the normal service flow will reject the request and return the relevant response according to normal service specification.
- If the request is valid then the sandbox service will return a response based on the configured details against the CTN. The scenarios are listed in the section below.

### <span id="page-28-0"></span>**A.2.1 Successful Scenarios**

The pre-configured CTN and request URI syntax, and expected responses are summarised in the table below. The responses include an inventory data object with hard coded values and with the status relative to the configured CTN value.

An example success response is shown below. The structure is common across all responses.

**!** The sandbox returns only a subset of the structural elements available for this service. As stated in section [4.4.2,](#page-15-0) the production endpoint USCC sends only those elements noted in black characters in the table, thus only those may be returned.

### **Sandbox Response Structure**

```
{
  "subscriberProfileList" : [ {
   "address" : "tel:+15087300001",
   "profileRetrievalStatus" : "RETRIEVED",
   "inventoryData" : {
    "subscriberHandsetSalesChannelCapableList" : {
      "shscc" : [ "YES" ]
    },
     "subscriberHomeSwitchTimeZoneList" : {
      "shstz" : [ "+1200" ]
```

```
 },
```

```
 "prepaidFlag":true,
   "subscriberStatusList" : {
    "ss" : [ "ACTIVE" ]
   },
   "subscriberFullNamList" : {
    "sfn" : [ "Russel Crow" ]
   },
   "subscriberAccountTypeList" : {
    "sat" : [ "I" ]
   },
   "subscriberAccountSubTypeList" : {
    "sast" : [ "H" ]
   },
   "subscriberPrimaryMDNindList" : {
    "spmi" : [ "Yes" ]
   },
   "subscriberMDNList" : {
    "smdn" : [ "tel:+4433433312322" ]
   },
   "subscriberMEIDList" : {
    "smeid" : [ "000000000000" ]
   },
   "subscriberAccountAgeList" : {
    "saa" : [ "5" ]
   },
   "subscriberAccountList" : {
    "sa" : [ "222" ]
   }
  }
 } ]
```
}

| <b>Scenario</b>                                                                                                    | <b>Steps</b>                                                                                                    | <b>Result</b>                                                                                                    |
|----------------------------------------------------------------------------------------------------|----------------------------------------------------------------------------------------------------|----------------------------------------------------------------------------------------------------|
| Send a request with address tel:<br>Retrieve ACTIVE<br>Subscriber Profile<br>+15087300001.<br>GET http://{host}:<br>{port}/cxf/subscriberProfile/v1/sandb<br>ox?address=tel%3A%2B15087300001 | You will get a JSON response as<br>shown in Sample 1 but with<br>following difference.<br>"subscriberStatusList": {                                 |                                                                                                    |
|                                                                                                    |                                                                                                    | "ss": [ "ACTIVE" ]<br>$\mathcal{F}$                                                                                                    |
| Retrieve<br>CANCELLED<br>Subscriber Profile                                                                                                    | Send a request with address tel:<br>+15087300002.<br>GET http://{host}:<br>{port}/cxf/subscriberProfile/v1/sandb<br>ox?address=tel%3A%2B15087300002 | You will get a JSON response as<br>shown in Sample 1 but with<br>following difference.<br>"subscriberStatusList": {<br>"ss": [ "CANCELLED" ]         |
| Retrieve RESERVED<br>Subscriber Profile                                                                                                    | Send a request with address tel:<br>+15087300003.<br>GET http://{host}:<br>{port}/cxf/subscriberProfile/v1/sandb<br>ox?address=tel%3A%2B15087300003 | You will get a JSON response as<br>shown in Sample 1 but with<br>following difference.<br>"subscriberStatusList": {<br>"ss": [ "RESERVED" ]          |
| Retrieve<br><b>SUSPENDED</b><br>Subscriber Profile                                                                                                    | Send a request with address tel:<br>+15087300004.<br>GET http://{host}:<br>{port}/cxf/subscriberProfile/v1/sandb<br>ox?address=tel%3A%2B15087300004 | You will get a JSON response as<br>shown in Sample 1 but with<br>following difference.<br>"subscriberStatusList": {<br>"ss": [ "SUSPENDED" ]<br>$\}$ |
| Retrieve UNKNOWN<br>Subscriber Profile                                                                                                    | Send a request with a valid address<br>not configured for a particular scenario<br>with the format tel: +1XXXXXXXXXX.<br>GET http://{host}:         | You will get a JSON response as<br>shown in Sample 1 but with<br>following difference.<br>"subscriberStatusList": {                                  |
|                                                                                                    | {port}/cxf/subscriberProfile/v1/sandb<br>ox?address=tel%3A<br>%2B1XXXXXXXXXX                                                                        | "ss": [ "UNKNOWN" ]                                                                                                    |

*Table 1: Success Scenarios and Canned Responses*

### <span id="page-31-0"></span>**A.2.2 Unsuccessful Scenarios**

Service and Policy failure scenarios are handled as in a normal service as described in section [5,](#page-24-3) since the request comes through all components as normal before being diverted from reaching the real ESB endpoint.

**End of Document**